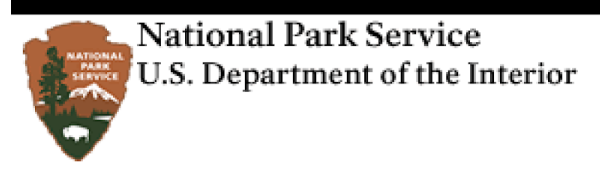

Permanent and Term New Employee Checklist - New Employee Orientation Program (NEO)

#### **The National Parks – America's Best Idea**

Since 1916, the American people have entrusted the National Park Service with the care of their most special places – their national parks. The National Park System comprises 417 plus units covering more than 84 million acres, and we share our stories with more than 275 million visitors every year. Taking care of the national parks is a job we love, and the more than 20,000 uncommon men and women of the National Park Service share a common trait: A passion for caring for the nation's special places and sharing their stories. We know you will love working for the National Park Service as much as we do!

#### **Introduction**

As part of the new employee onboarding process, this checklist was created to assist you through the first few days, weeks and months as a new employee with the National Park Service. Using the checklist and accessing the helpful websites in this document will assist you through the entire orientation process.

Once you are on board, you'll have access to InsideNPS.gov the NPS Intranet site. Note that until you are granted access (typically during your first week on the job) you may be unable to access some of the sites listed on the checklist. Once you have access, visit the New Employee Orientation Program (NEO) site [\(https://www.nps.gov/aboutus/neo.htm](https://www.nps.gov/aboutus/neo.htm) ) to read the NPS Onboarding Handbook and obtain other helpful resources and information about your orientation experience and employment with NPS.

#### **Key Websites**

National Park Service [http://www.nps.gov](http://www.nps.gov/) Leave & Earnings Statement [http://www.employeeexpress.gov](http://www.employeeexpress.gov/) Training (Coming soon DOI Talent) <http://www.doi.gov/doilearn> Association of National Park Rangers [http://www.anpr.org](http://www.anpr.org/)

### **Your Federal Benefits**

Health & Life Insurance <http://www.opm.gov/insure> Retirement Planning <http://www.opm.gov/retire> 401K [http://www.tsp.gov](http://www.tsp.gov/) Flexible Spending Account [http://www.fsafeds.com](http://www.fsafeds.com/) Dental & Vision Insurance [http://www.benefeds.com](http://www.benefeds.com/) Long Term Care Insurance [http://www.ltcfeds.com](http://www.ltcfeds.com/)

#### **Human Resources (HR) and New Employee Appointment Paperwork**

As a National Park Service Employee, you will be supported by a Servicing Human Resources Office (SHRO) and a centralized Human Resources Operations Center (HROC). Your designated SHRO is available to assist you with HR activities such as employee relations, ethics, training, recruiting, etc.

The HROC, located in Lakewood, Colorado is available to answer questions and process actions related to health insurance, life insurance, retirement, and payroll forms. To contact the HROC please call: 1-877-642-4743. Fax: 303-985-6945

Address: National Park Service Attention: HROC 12795 W. Alameda Pkwy Lakewood, CO 80228

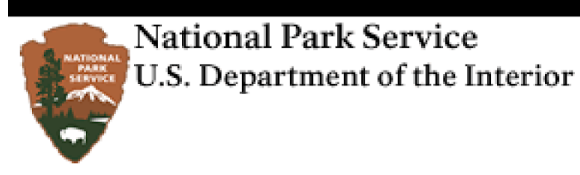

## Permanent and Term New Employee Checklist - New Employee Orientation Program (NEO)

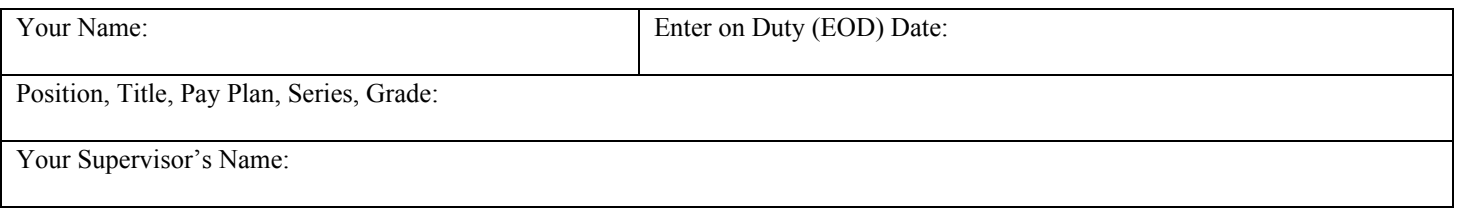

#### **How to use this checklist**

This document serves as a list of activities for you to complete with corresponding timelines. While many of the items listed below are transactional (i.e., completing a form), most items involve having important discussions with your supervisor in order to equip you with the foundational knowledge of the National Park Service mission, history, culture, and organization. Use this document in partnership with your supervisor to ensure you receive all of the necessary and beneficial tools and information.

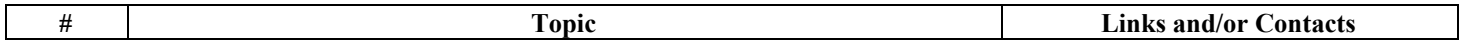

## **PART A: BEFORE YOUR FIRST DAY**

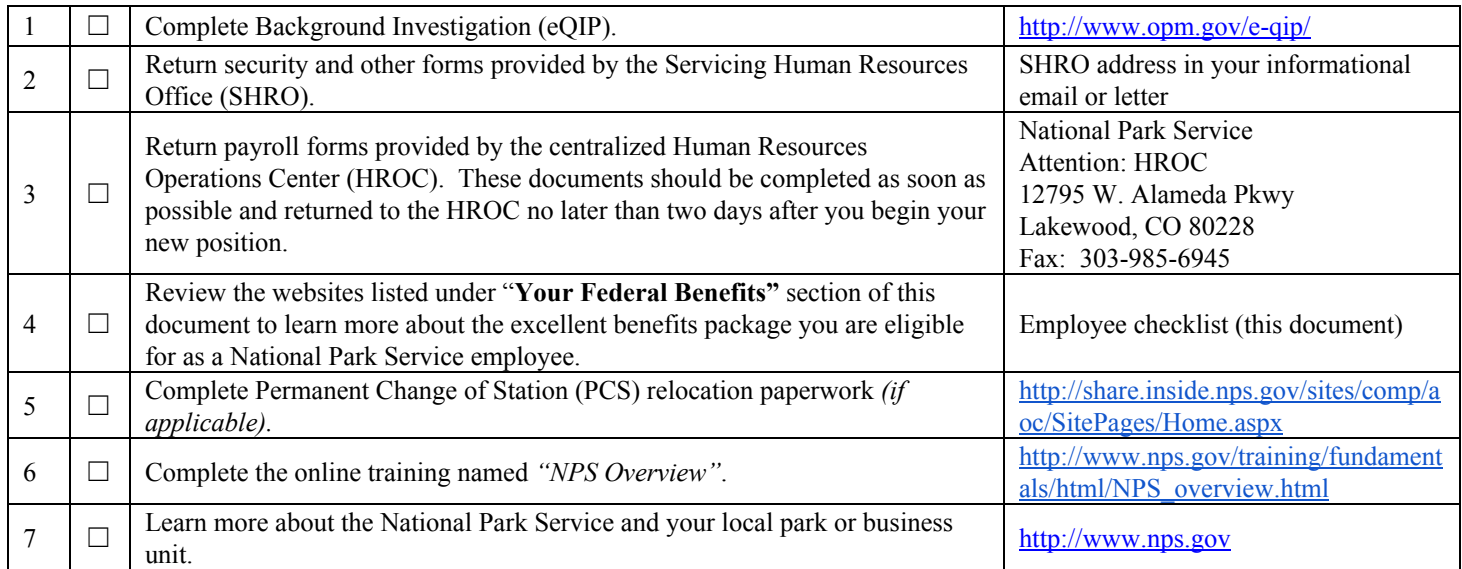

## **PART B: YOUR FIRST DAY**

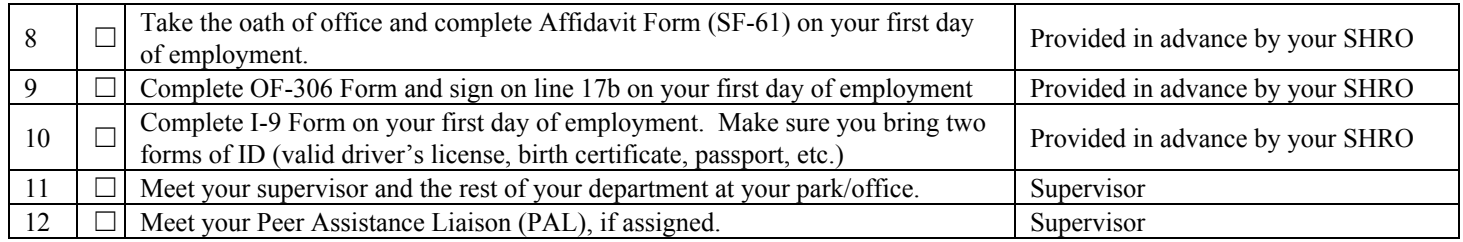

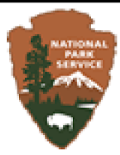

# National Park Service U.S. Department of the Interior

# Permanent and Term New Employee Checklist - New Employee Orientation Program (NEO)

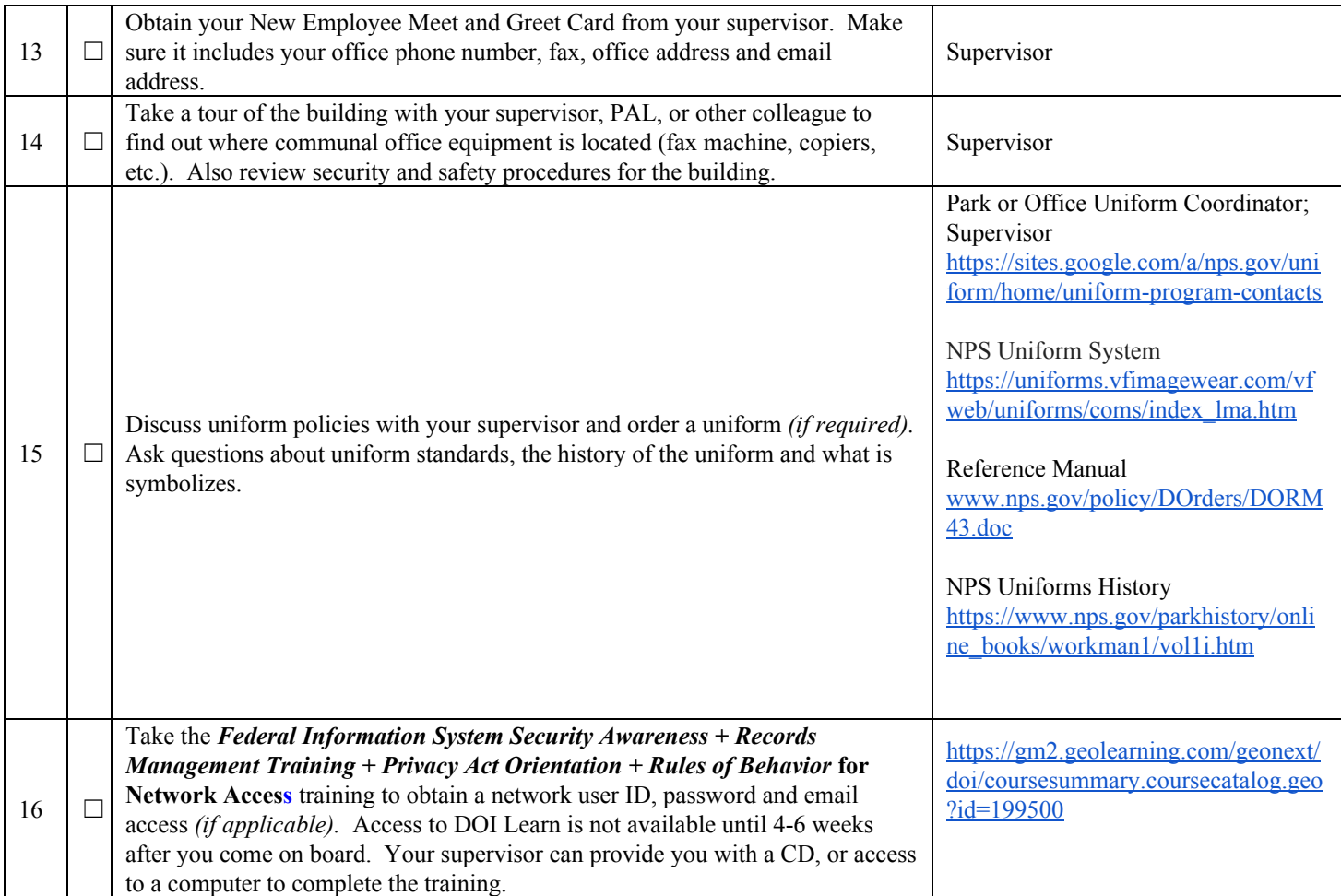

## **PART C: YOUR FIRST WEEK**

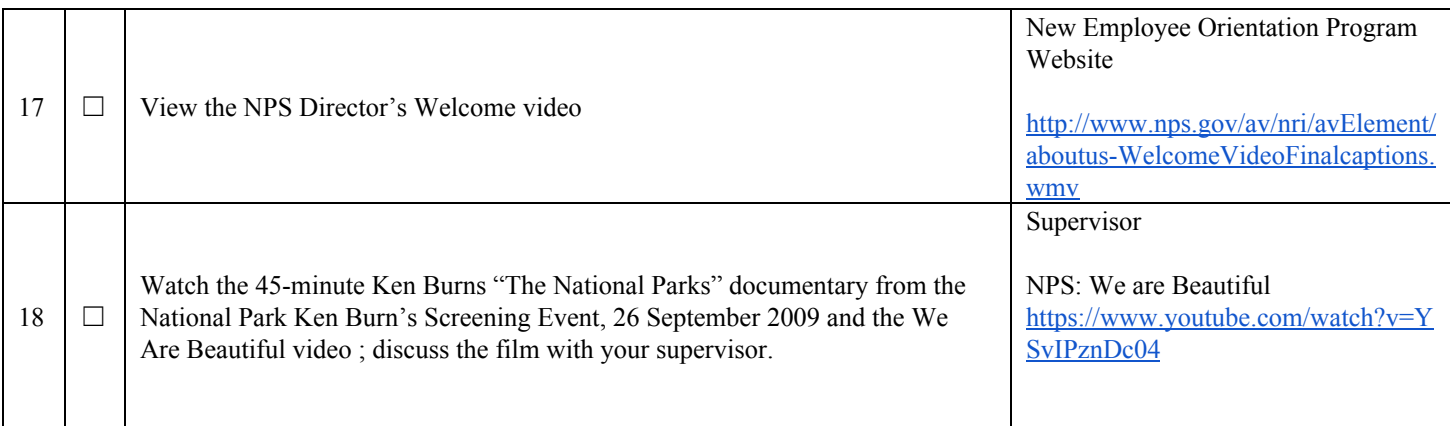

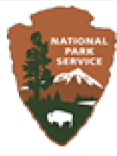

# National Park Service U.S. Department of the Interior

# Permanent and Term New Employee Checklist - New Employee Orientation Program (NEO)

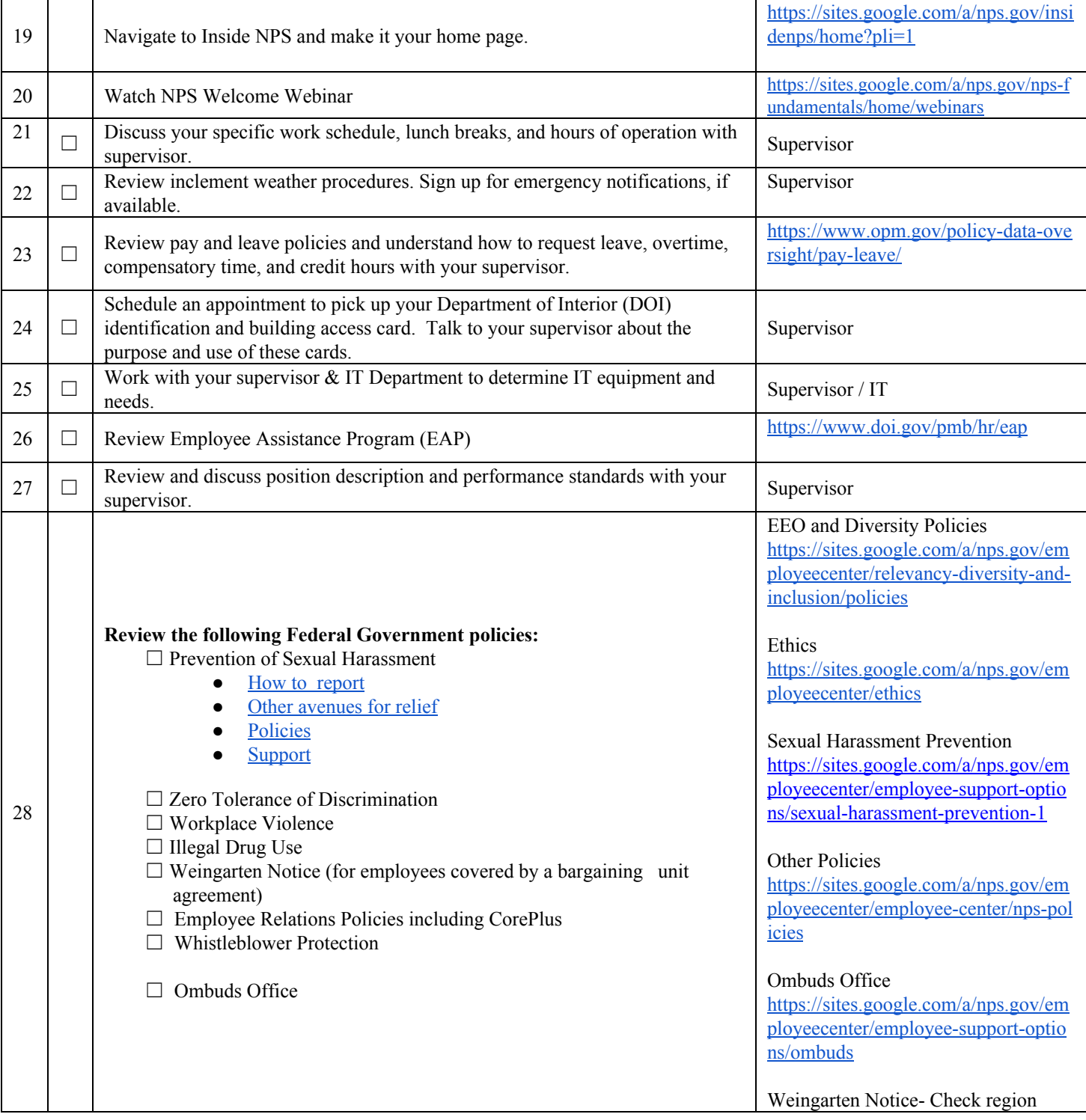

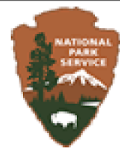

# National Park Service U.S. Department of the Interior

# Permanent and Term New Employee Checklist - New Employee Orientation Program (NEO)

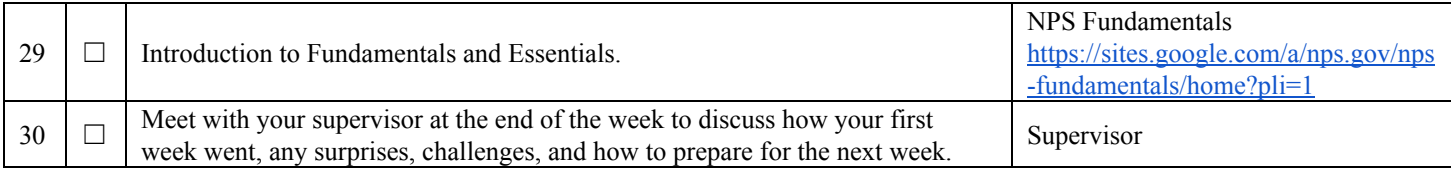

## **PART D: YOUR FIRST MONTH**

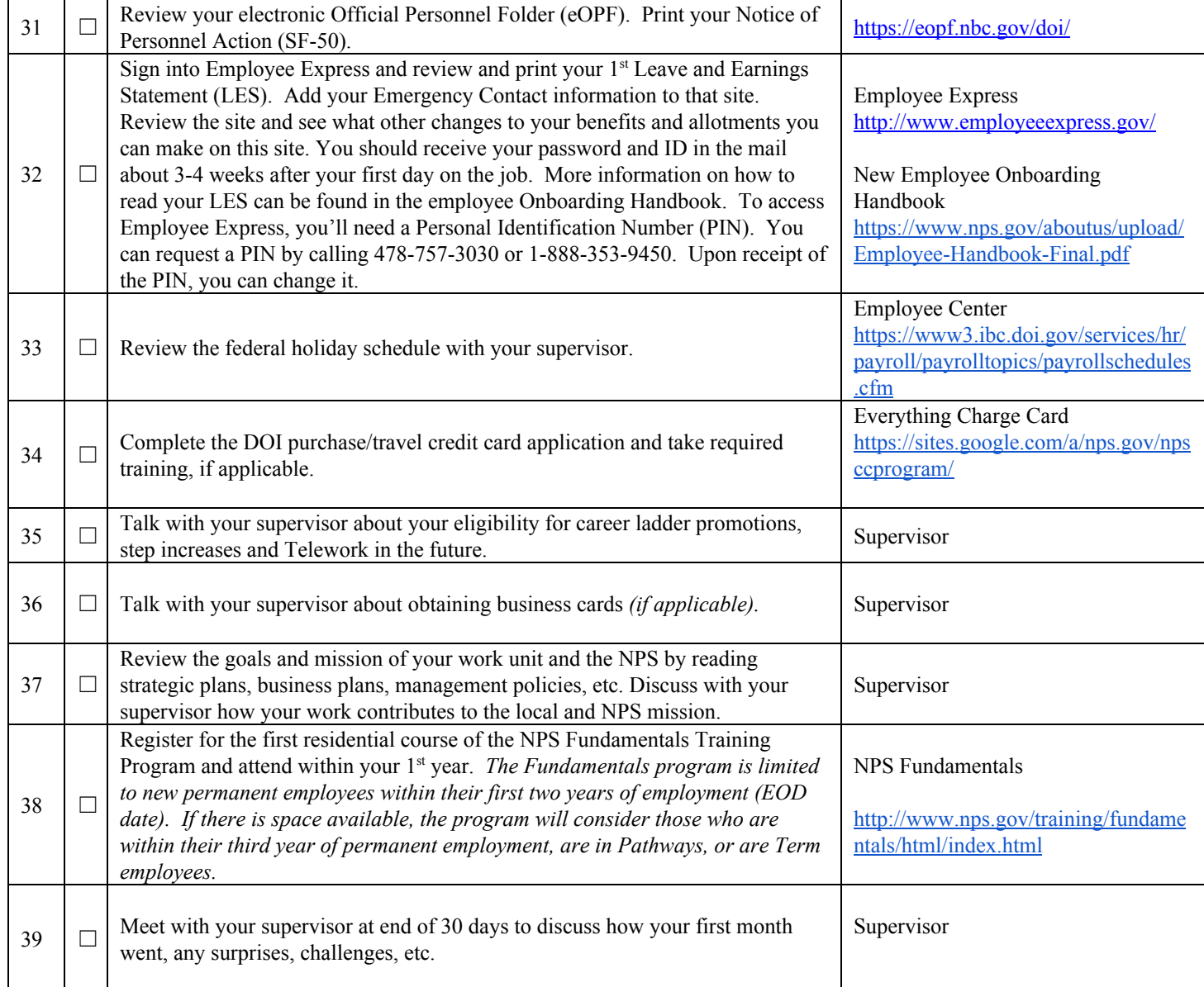

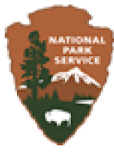

# National Park Service<br>U.S. Department of the Interior

# Permanent and Term New Employee Checklist - New Employee Orientation Program (NEO)

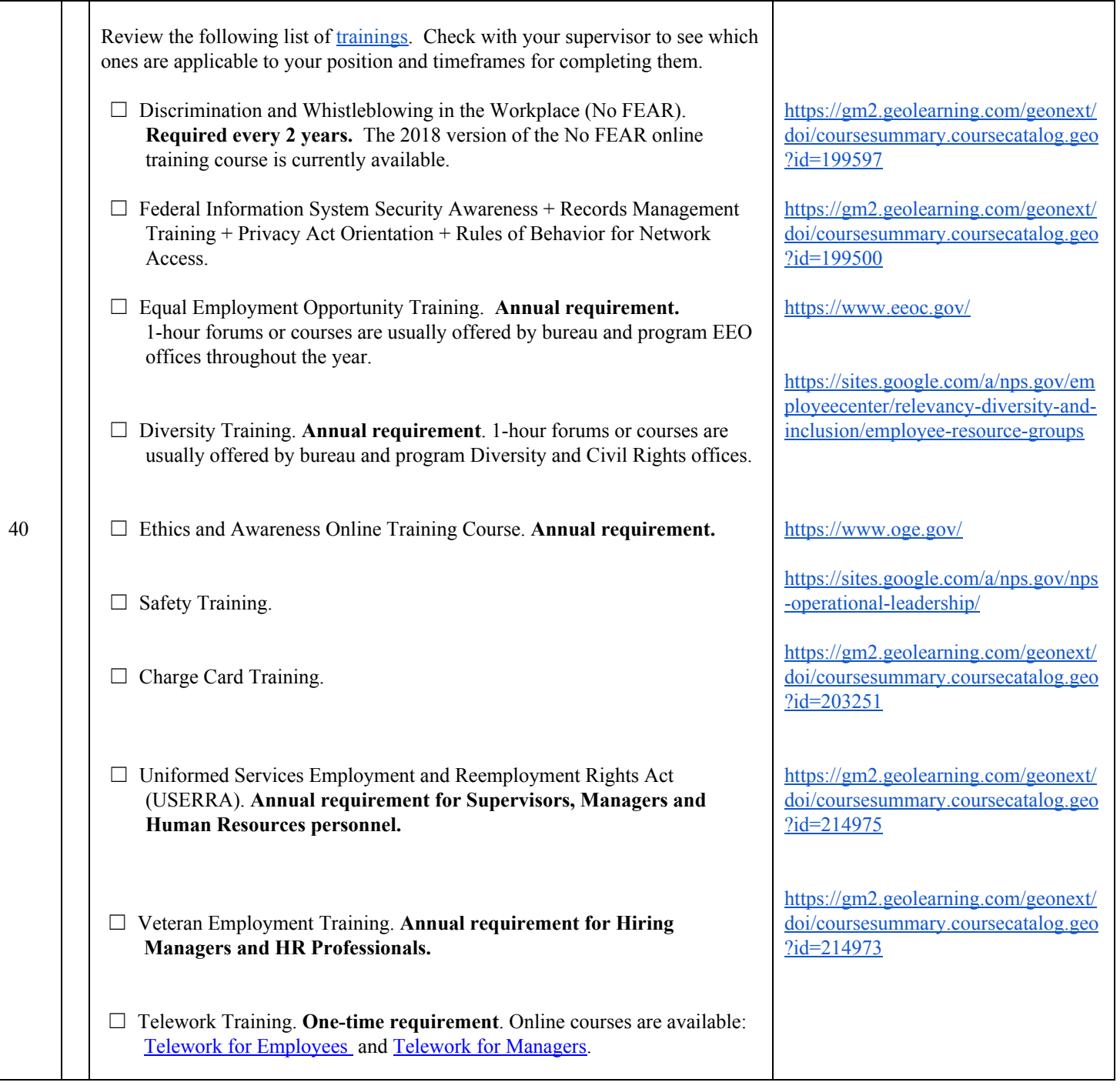

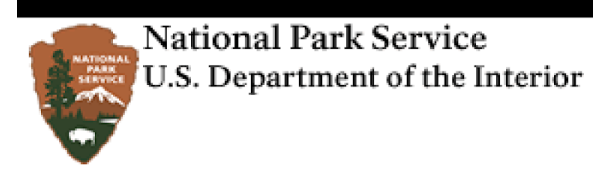

Permanent and Term New Employee Checklist - New Employee Orientation Program (NEO)

# **PART E: YOUR FIRST 60 DAYS**

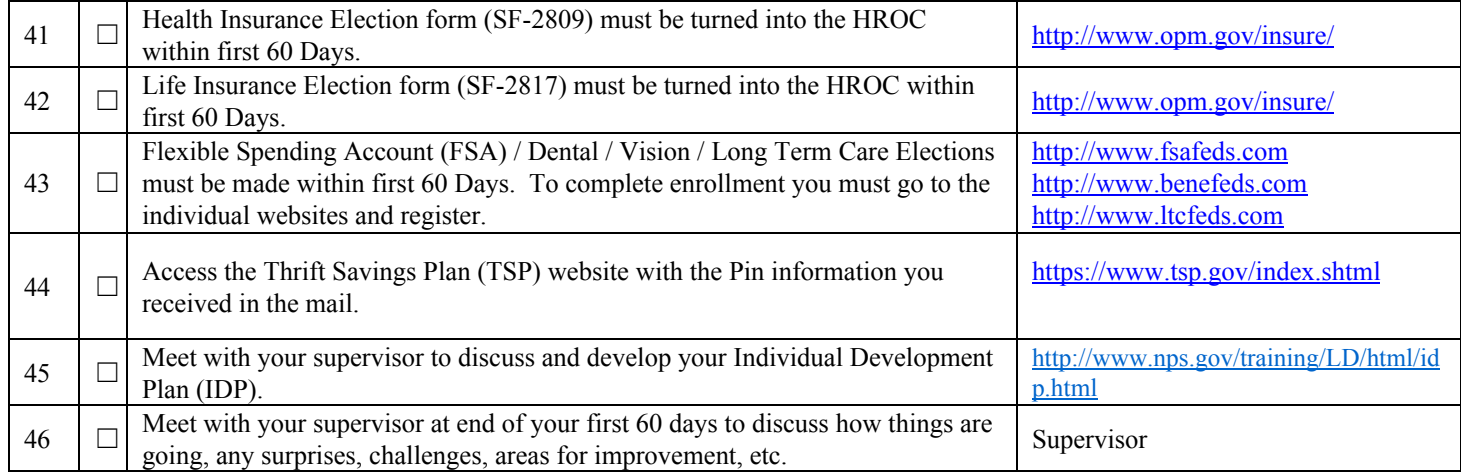

## **PART F: YOUR FIRST 90 DAYS**

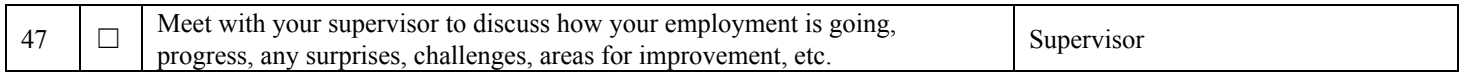

## **PART G: YOUR FIRST YEAR**

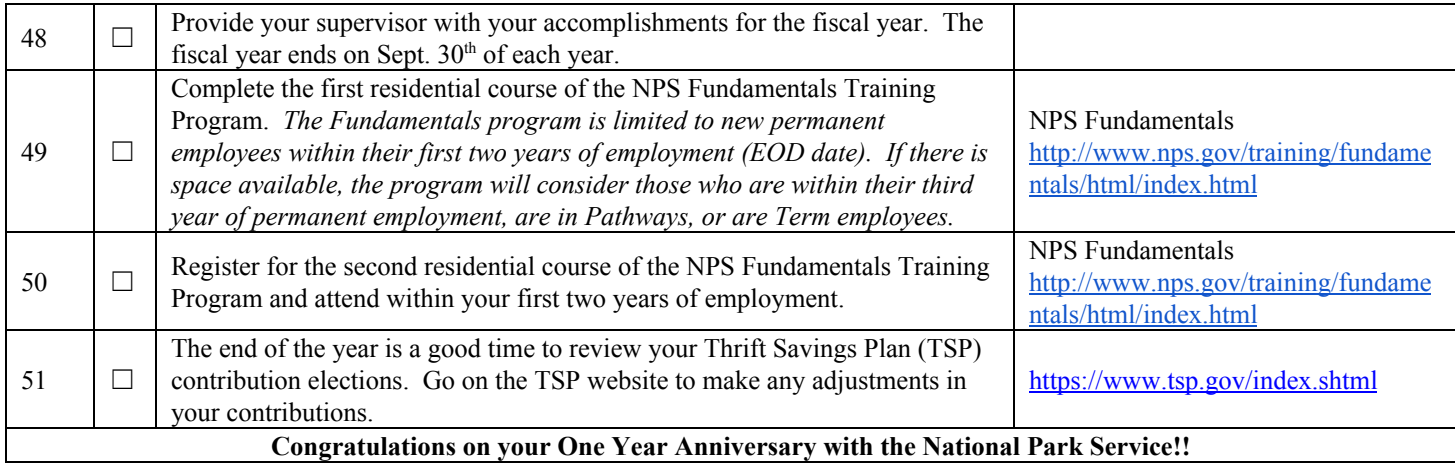